# Informatics 2D. Tutorial 8 Probabilities and Bayesian Networks

#### Week 9

## Notation

We follow the notation in Russell and Norvig 13.2. Random variables begin with an uppercase letter. Members of a random variable's domain (the possible values it can take on) start with a lowercase letter. For example, the random variable A can take on values  ${true, false}$ . By convention, the proposition of the form  $A = true$  is abbreviated as a, while  $A = false$  is abbreviated as  $\neg a$ .

## Part 1: Basic Probability

In a model used in a diagnostic system of a car, there are three random variables; Battery that can be charged or dead, Radio that can work or not, and Ignition, which describes whether the car starts or not.

If the battery is dead, the car usually does not start. On the other hand, the radio may initially work if the battery is nearly dead but contains enough charge for the radio.

- 1. Given the probabilities in Figure 1 what is the probability of the following: (pay attention to the use of upper/lowercase)
	- $P(battery)$
	- $\bullet$   $P(Radio)$
	- $P(radio \wedge \neg i$ *enition*)
	- $P(\neg radio \lor \neg ignition)$
- 2. Derive Bayes rule from the Product Rule (see Figure 2)
- 3. Using the product rule in Figure 2 and the full joint distribution defined in Figure 1, compute:

$$
P(Imition \mid \neg radio)
$$

4. Suppose that we know that Battery is the cause for Ignition and also the cause of Radio, and that Radio is conditionally independent of Ignition given Battery, what is the easiest way to write the full joint probability distribution:

P(Battery, Radio, Ignition)

|                         |       | battery      | $\neg battery$ |              |  |  |
|-------------------------|-------|--------------|----------------|--------------|--|--|
|                         | radio | $\neg radio$ | radio          | $\neg radio$ |  |  |
| ignition                | 0.7   | 0.085        | 0.002          | 0.003        |  |  |
| $\neg i$ <i>qnition</i> | 0.05  | 0.03         | 0.03           | U.I          |  |  |

Figure 1: A full joint distribution for the Battery, Radio, and Ignition world.

Axioms

- $0 \le P(a) \le 1$
- $P(true) = 1, p(false) = 0$
- $P(a \vee b) = P(a) + P(b) P(a \wedge b)$

## Properties derived from Axioms

•  $\sum_{i=1}^{n} P(D = d_i) = 1$ 

### Product Rule

•  $P(a \wedge b) = P(a|b) P(b) = P(b|a) P(a)$ 

### Bayes' Rule

$$
\bullet \ \ P\left(a|b\right) = \frac{P\left(b|a\right)P\left(a\right)}{P\left(b\right)}
$$

Figure 2: Useful Probability Rules

#### Solutions

Note that the probabilities given in the the full joint distribution table sum up to 1, as required by the axioms of probability:

 $0.7 + 0.085 + 0.002 + 0.003 + 0.05 + 0.03 + 0.03 + 0.1 = 1$ 

- 1. The probabilities are as follows:
	- $P(battery) = 0.7 + 0.085 + 0.05 + 0.03 = 0.865$
	- $P(Radio) = \langle P(Radio = true), P(Radio = false) \rangle$  which are computed separately:

 $P(Radio = true) = 0.7 + 0.05 + 0.002 + 0.03 = 0.782$ 

 $P(Radio = false) = 0.085 + 0.03 + 0.003 + 0.1 = 0.218$ 

Or use  $P(Radio = false) = 1 - P(Radio = true)$ .

- $P(radio \land \neg ignition) = 0.05 + 0.03 = 0.08$
- $P(\neg radio \lor \neg{}ignition) = 0.085 + 0.03 + 0.003 + 0.1 + 0.05 + 0.03 = 0.298$
- 2. We can directly derive Bayes rule from the product rule:

$$
P(a|b) P(b) = P(b|a)P(a) \Rightarrow P(a|b) = \frac{P(b|a)P(a)}{P(b)}
$$

3. To compute  $P(Imition | \neg radio)$  we need to compute  $P(ignition | \neg radio)$ and  $P(\neg i$ *qnition* $|\neg$ *radio*) separately:

$$
P(jgnition | \neg radio) = \frac{P(jgnition \land \neg radio)}{P(\neg radio)}
$$

$$
= \frac{0.085 + 0.003}{0.085 + 0.03 + 0.003 + 0.1} = 0.4037
$$

$$
P(\neg i gntion | \neg radio) = \frac{P(\neg i gntion \land \neg radio)}{P(\neg radio)}
$$

$$
= \frac{0.03 + 0.01}{0.085 + 0.03 + 0.003 + 0.1} = 0.5963
$$

4.  $P(Battery, Ignition, Radio) = P(Battery) \times P(Ignition|Battery) \times P(Radio|Battery)$ 

#### Part 2: Bayesian Networks

In a different model of the car, the alternator  $(A)$  can stop working due to an electric fault  $(E)$  or due to the breaking of the drive belt  $(D)$ . The failure of the alternator causes complete discharge of the battery  $(B)$  that supplies current to the radio  $(R)$  and lights  $(L)$ . The battery, the lights and the radio may also stop working for internal reasons.

| $ P(d)  = 0.75$ $ P(e)  = 0.95$ |            |         |                  |          |  |   |      |  |   |     |
|---------------------------------|------------|---------|------------------|----------|--|---|------|--|---|-----|
| d                               | $\epsilon$ | P(a)    |                  |          |  |   |      |  |   |     |
|                                 |            | 0.9     | $\boldsymbol{a}$ |          |  | O |      |  |   |     |
|                                 | F          | $0.3\,$ |                  | $_{0.8}$ |  |   | 0.9  |  |   | 0.8 |
|                                 |            |         | F                | $0.2\,$  |  | F | 0.05 |  | F | 0.1 |
| F                               |            |         |                  |          |  |   |      |  |   |     |

Figure 3: Probabilities Figure 3: Probabilities for the second car model (Part 2)

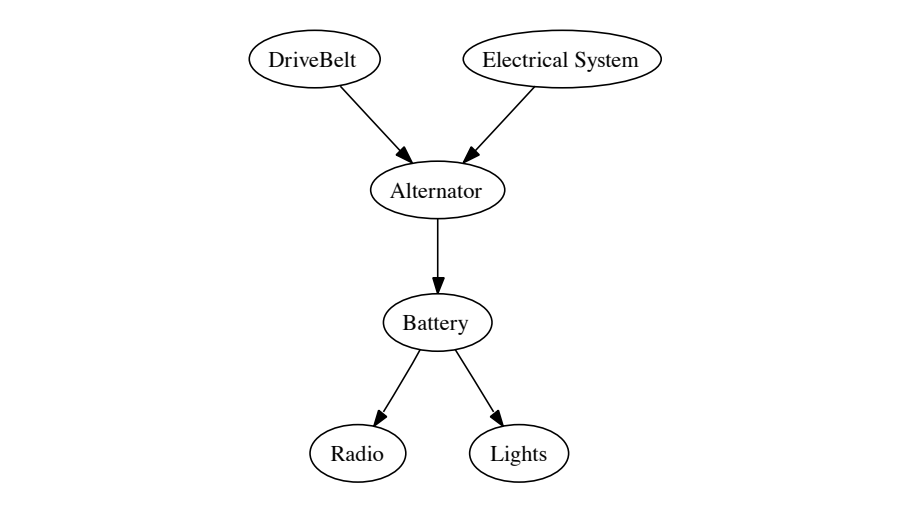

Figure 4: The Bayesian network

- To make a probability inference question inference and the problem of the posterior problem is a problem ing the variables and the dependence/independence relationships between  $\mathbf{A}$  $\overline{\text{u}}$ 1. Draw the Bayesian network that represents the model of the car, showthem.
- 2. Use the obtained network and the probabilities listed in Figure 3 to compute the probability of:
- joint distribution: •  $P(d, e, a, b, \neg r, \neg l)$ 
	- $P(\neg d, e, \neg a, b, r, l)$

#### $Solutions$

- $\overline{a}$ 1. The Bayesian network is shown in Figure  $4$ 
	- 2. The joint distribution from the Bayesian network is:  $P(E, A, D, B, R, L) = P(E) \times P(D) \times P(A|E, D) \times P(B|A) \times P(R|B) \times$  $P(L|B)$

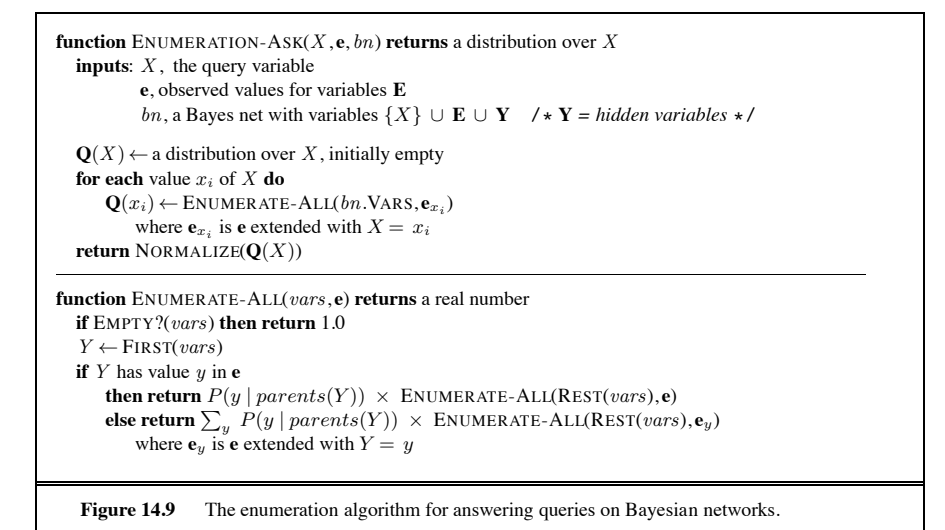

Figure 5: The enumeration algorithm

- $\mathbf{D}(d, \mathbf{c}, \mathbf{a}, \mathbf{b})$ • P(d, e, a, b, ¬r, ¬l) =  $0.75 \times 0.95 \times 0.9 \times 0.8 \times (1 - 0.8) \times (1 - 0.9)$  = 0.01026
- $P(\neg d, e, \neg a, b, r, l) = (1 0.75) \times 0.95 \times (1 0.1) \times 0.2 \times 0.8 \times 0.9 =$ **for each** var **in** ORDER(bn.VARS) **do** 0.03078 factors ← [MAKE-FACTOR(var , **e**)|factors]

## Part 3: Exact Inference in Bayesian Networks

To make a probability inference query means to compute the posterior probdenotes the query variable, **E** denotes the set of evidence variables  $E_1, ..., E_n$ , ability distribution for a set of query variables given some observed event. X  $\mathbf{Y} = Y_1 \dots Y_l$  denotes the non-evidence variables, also called hidden variables.

Conditional probability can be computed by summing terms from the full joint distribution:

$$
P(X|\mathbf{e}) = \alpha P(X, \mathbf{e}) = \alpha \sum_{\mathbf{y}} P(X, \mathbf{e}, \mathbf{y})
$$

where  $\alpha$  is the normalisation factor.

Using the enumeration algorithm in Figure 5, Compute the conditional probability of:

$$
P(D \mid A = true)
$$

#### Solutions

$$
P(D|a) = \langle P(D = true|a), P(D = false|a) \rangle
$$

We'll compute them separately:

- First,  $P(D = true | a)$  $= P(d|a) = \alpha P(d, a) = \alpha \Sigma_E P(d, a, E)$  $= \alpha \sum_{E} P(d) P(a|d, E) P(E) = \alpha P(d) \sum_{E} P(a|d, E) P(E)$ =  $\alpha P(d) [(P(a|d, e)P(e)) + (P(a|d, \neg e)P(\neg e))]$  $= \alpha 0.75[(0.9 \times 0.95) + (0.3 \times 0.05)] = \alpha 0.6525$
- Second,  $P(D = false | a)$  $= P(\neg d|a) = \alpha P(\neg d, a) = \alpha \Sigma_E P(\neg d, a, E)$  $=\alpha \sum_{E} P(\neg d)P(a|\neg d, E)P(E) = \alpha P(\neg d) \sum_{E} P(a|\neg d, E)P(E)$  $= \alpha P(\neg d)[(P(a|\neg d, e)P(e)) + (P(a|\neg d, \neg e)P(\neg e))]$  $= \alpha 0.25[(0.1 \times 0.95) + (0.1 \times 0.05)] = \alpha 0.025$

where the normalisation factor  $\alpha$  is computed from  $1 = P(d|a) + P(\neg d|a) =$  $\alpha0.025+\alpha0.6525,$  so:

- $P(d|a) = 0.6525 \times \frac{1}{0.6525 + 0.025} = 0.963$
- $P(\neg d|a) = 0.025 \times \frac{1}{0.6525 + 0.025} = 0.036$